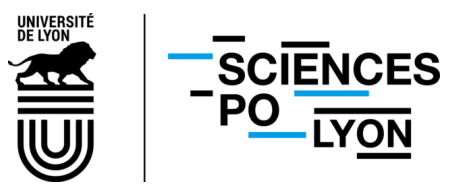

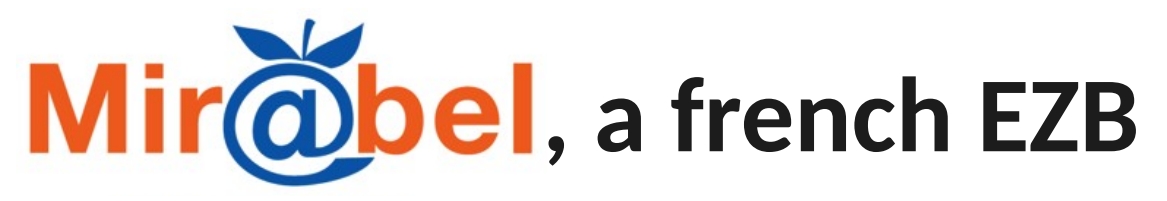

Jérémie Léonard, Paulin Ribbe Sciences Po Lyon

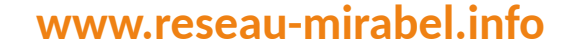

15/11/2023 contact@reseau-mirabel.info

### **Overall operation of the network and background**

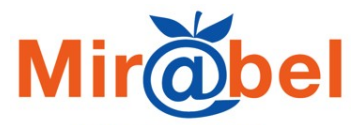

Provide access to the **online content of journals** : wether free or restricted, whether the content is fulltext, summaries or abstracts.

4 coordinating institutions :

Team in Sciences Po Lyon :

- Mir@bel coordinator
- project manager
- metadata officer
- partnership officer (incoming)

Website hosted by Sciences Po Lyon, developed by a private partner

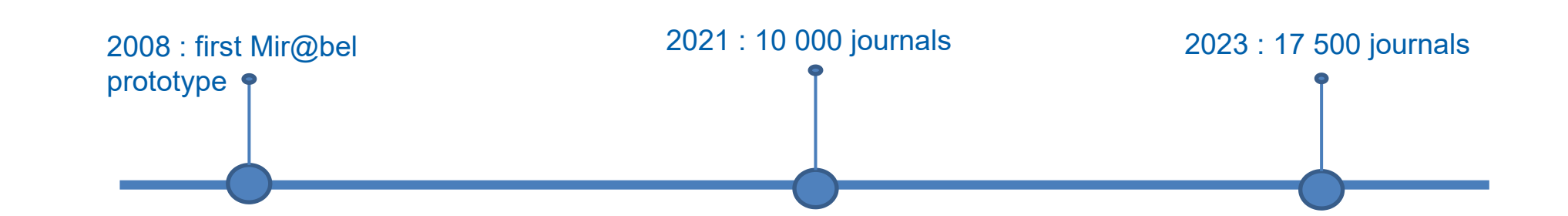

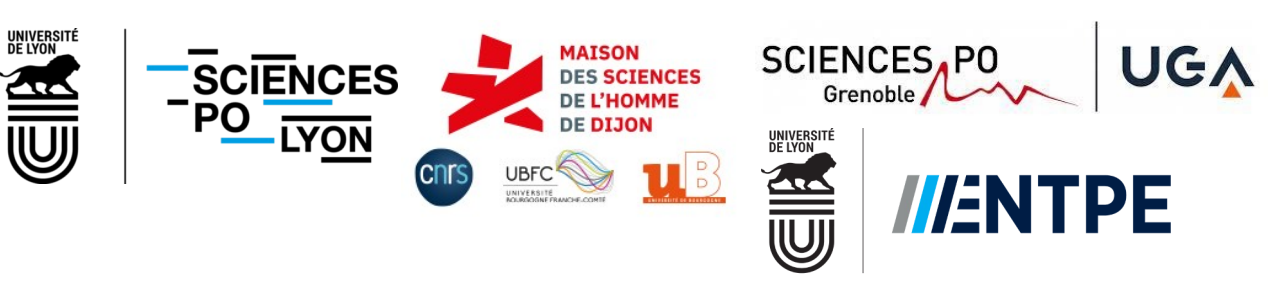

L'école de l'aménagement durable des territoires

#### **Mir@bel : a network and public knowledge base**

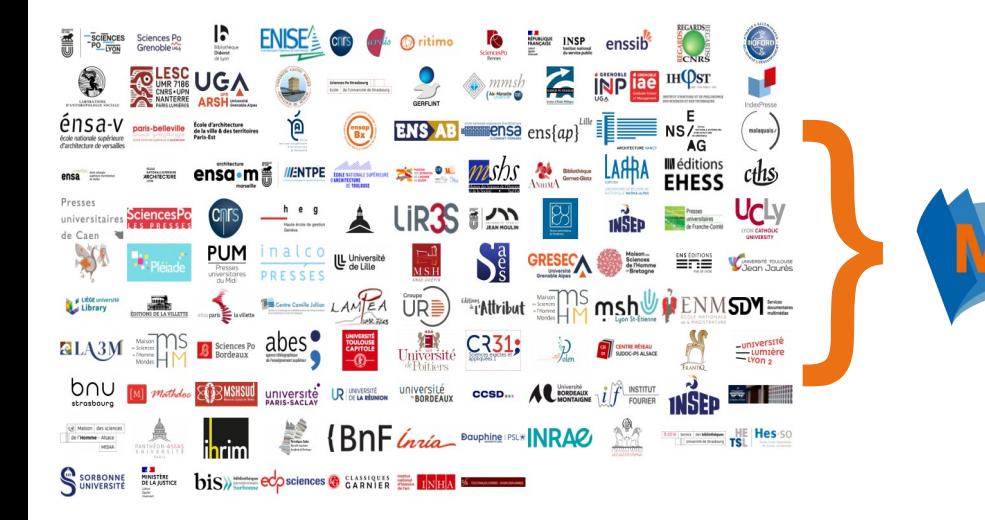

- **4** coordinating institutions
- **107** partner institutions
- **22** partner publishers
- **+ 340** contributing professionals

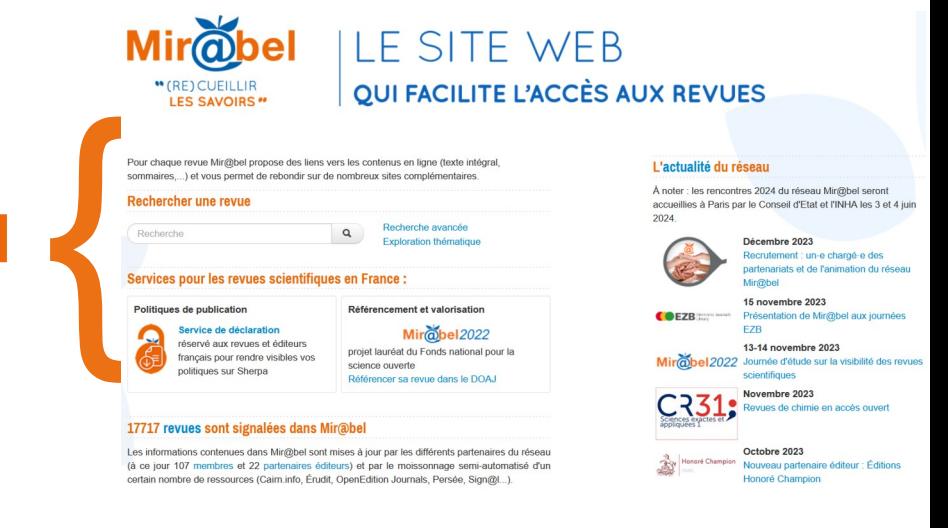

#### A **public knowledge base** on journals

An **access management service** for libraries

**Open science services** for French scientific journals

#### **Focus on a journal page :** https://reseau-mirabel.info/revue/95

**ISSN-E** 

 $\Box$  2554-3555

Économie, gestion

## Revue internationale des études du développement

÷

**ISSN** 

 $\Box$  2554-3415

Croissance, développement

**Thématique** 

Revue internationale des études du développement

Titre

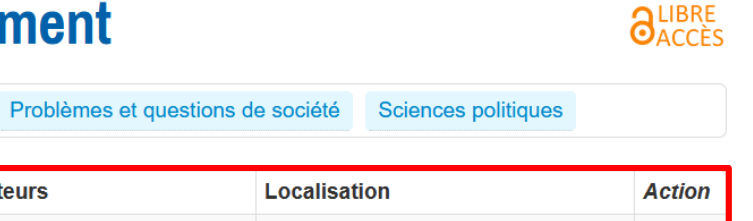

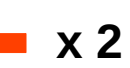

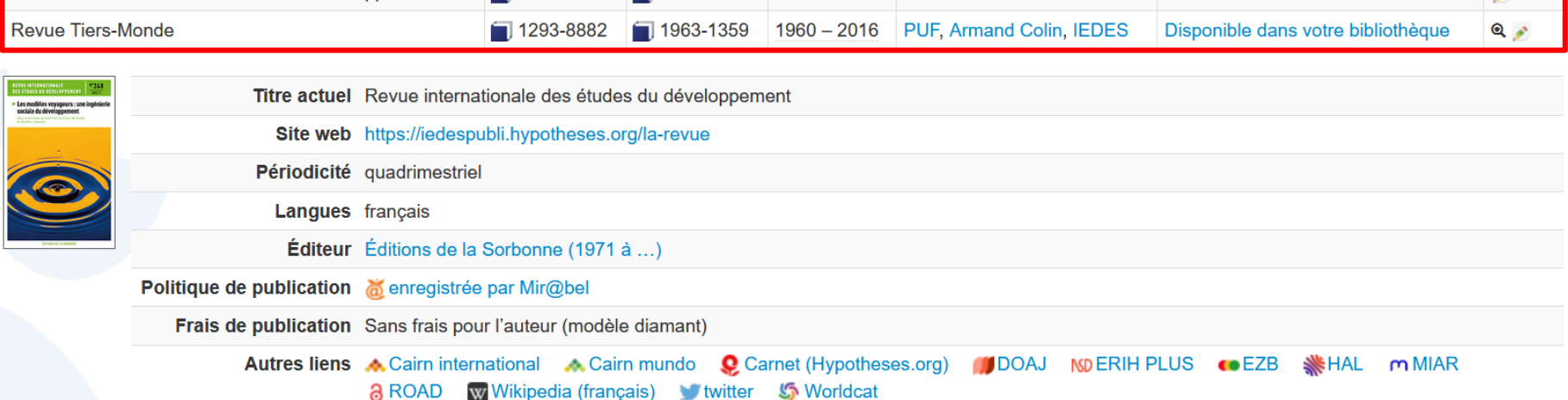

Géographie, cartographie

**Années** 

 $2017 -$ 

Éditeurs

Éditions de la Sorbonne

The major difference with EZB : **multiple titles on a single journal page**.

On the same page : mainly titles that kept the same subject scope but changed name or commercial editor.

### **Focus on a journal page :** https://reseau-mirabel.info/revue/95

#### **Online accesses**

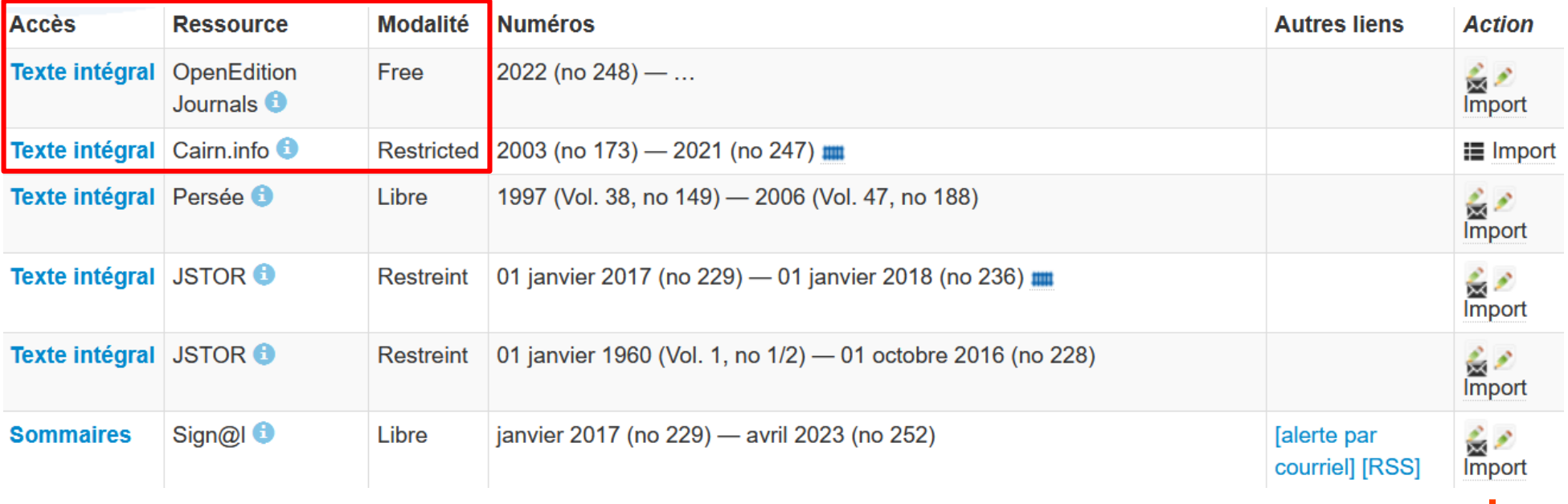

Online accesses related to both titles are therefore all on the same page.

Some are fulltext, others are abstracts or summaries.

**Title** 

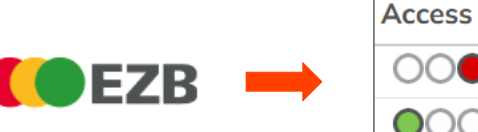

Revue Internationale des Etudes du Développement

Revue Internationale des Études du Développement (2022-)

Import means online access imported through Kbart files.

#### **Automated data import**

- A few number of Kbart files are imported in Mir@bel on a regular basis (every day, week) to update online access data.
- Same with DOAJ, Wikidata, Sudoc and other specific data sources.
- Apart from Kbart files data imports are not standardised. To import links to Latindex, MIAR or EZB, we rely on files provided by the platforms or their APIs.

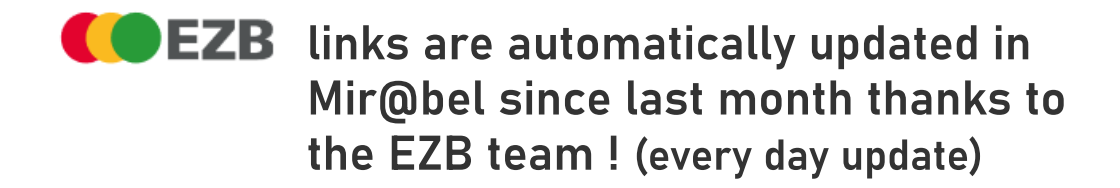

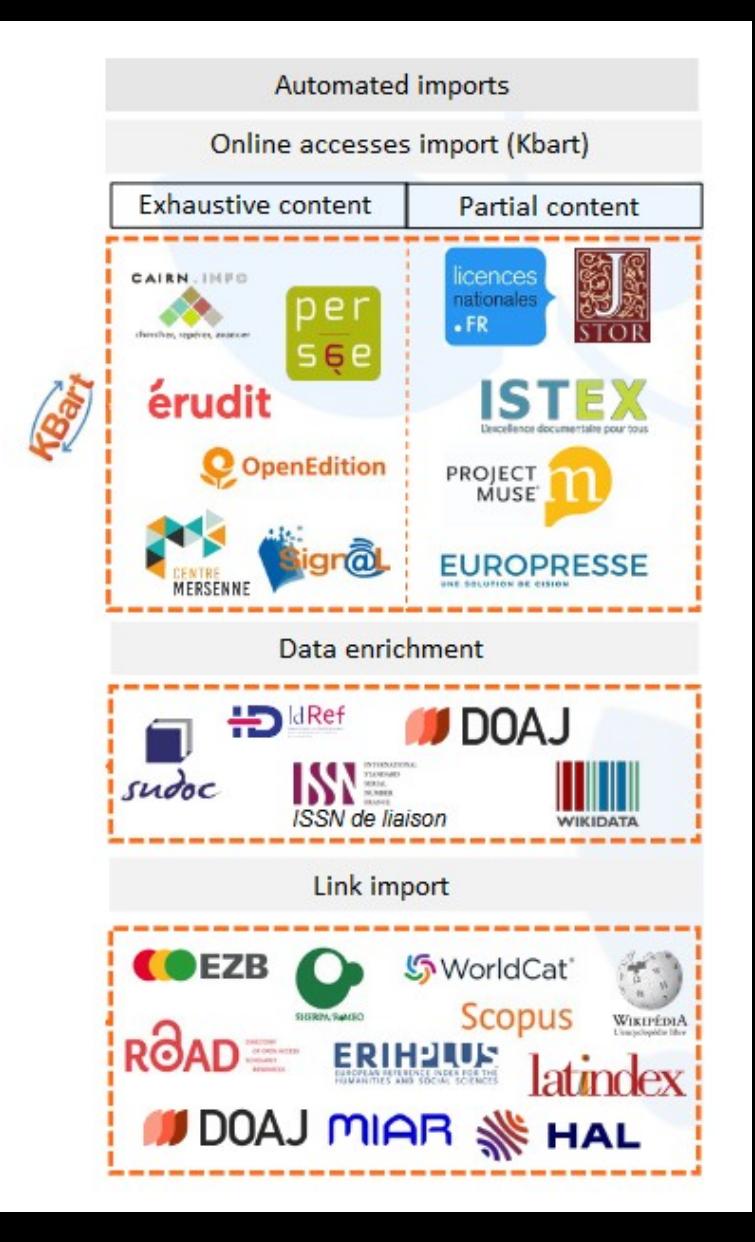

Mir@bel partners work

- Members will follow a certain amount of journals to garantee the accuracy of the journal information (« suivi »), based on their interest to the journal.
- Partner publishers will usually follow the journals they publish.
- Every member can freely update non-followed journals, but followed journals are up to a verification by the follower.
- Members have access to a webpage listing all current errors in Mir@bel data.
- Non-members can also propose modifications via the interface : **Action**

### **Suivi** Presses de Sciences Po suit cette revue dans Mir@bel Dernière vérification : 28/09/2021 15:00. Dernière modification : 04/11/2023 01:03 (accès : mise à jour).

#### Example of errors :

#### **Journals**

- Journals whose last title does not have any language
- Journals without any online access
- Precedent titles without an end date
- Titles without publisher

Partners benefits

• Enter the online resources to which my institution has subscribed and access them via proxy.

Exemple : <https://reseau-mirabel.info/revue/464>

# **Ressource Europresse**

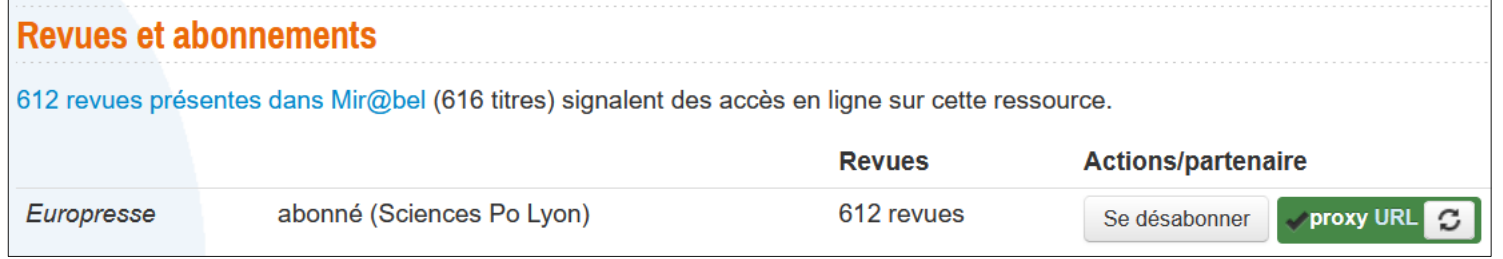

• By listing the journals physically present in my library and filling in the journal catalogue IDs in Mir@bel, a direct link to my catalogue will appear on every journal page.

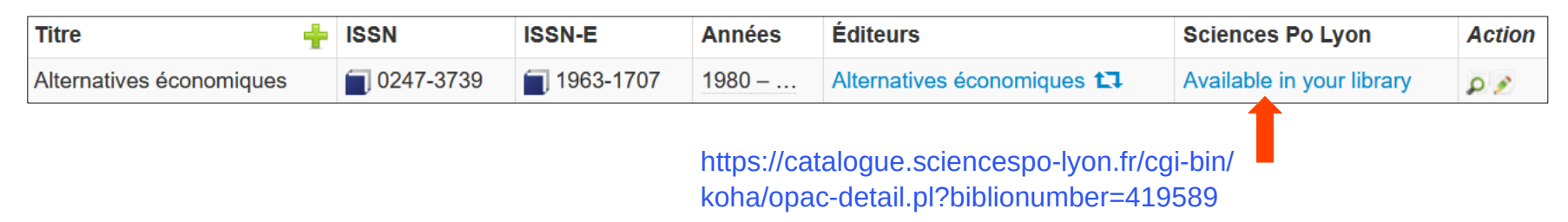

### Partners benefits

• Member library users can be recognized via IP address and their interface will automatically adapt to show online resource subscriptions and physically possessed journals.

- Some partners use Mir@bel to promote specific corpuses :
	- Official bulletins and reports
	- Thematic collections as Archaelogy and Antiquity
	- Shared conservation plan for periodicals Germanic languages, literature and civilisation

#### Page footer

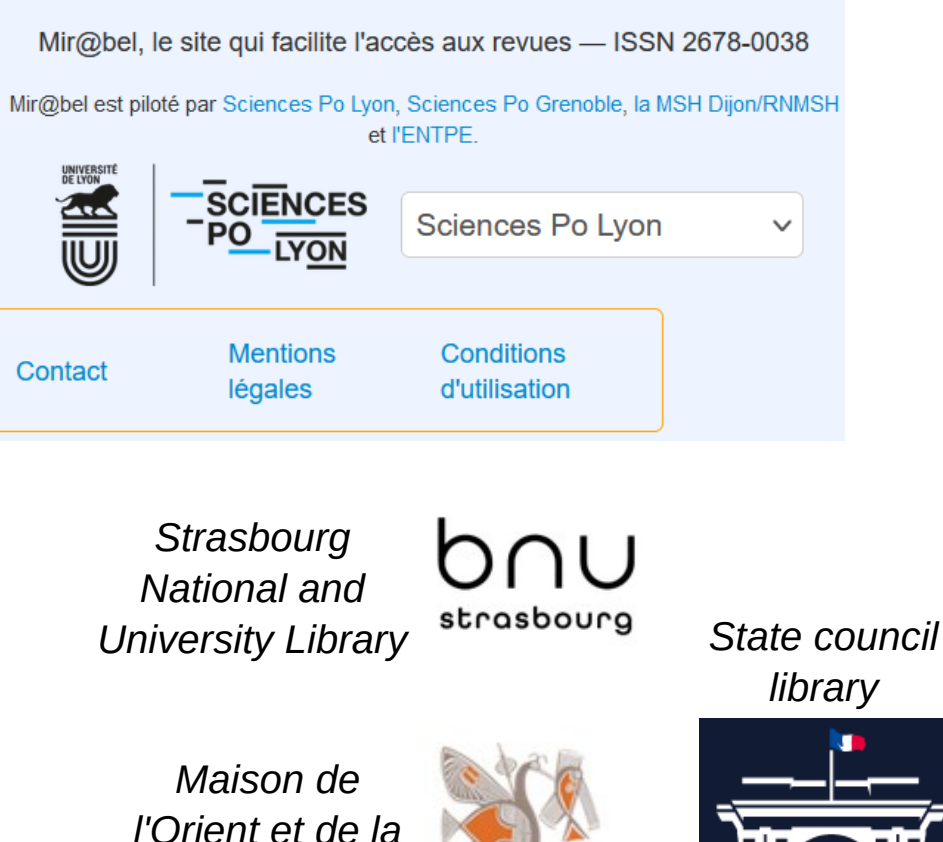

*Méditerranée*

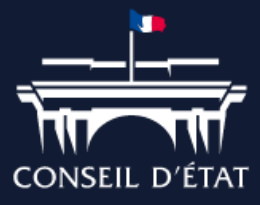

Special partners

• Some partners are not libraries but have a specific interest to use Mir $@$ bel :

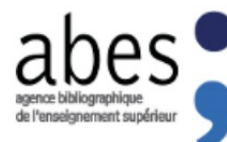

*Bibliographic agency for higher education* : Sudoc supervisor. The Sudoc can be compared to ZDB. Almost every ISSN in Mir@bel has a Sudoc link :  $\Box$  1358-2291

ABES is mainly involved in ensuring the consistency of titles and ISSNs and providing compliant Kbart files through the [Bacon database](https://bacon.abes.fr/exporter.html).

*French National Library* : also France ISSN center.  $\{BnF$ Assigns ISSNs to journals based on Mir@bel error lists (exemple : titles with an online access but without an online ISSN).

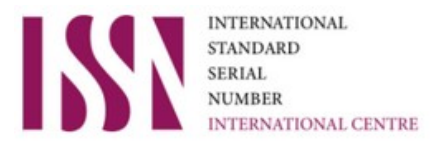

*International ISSN Center* : very recent partner.

Will help with the corpus of ROAD journals, foreign journal ISSN and title errors and international institution publications.

### **Mir@bel data re-use**

- Mir@bel data are available under [Etalab open license](https://www.etalab.gouv.fr/licence-ouverte-open-licence).
- [Data exports](https://reseau-mirabel.info/revue/search?q%5BpaysId%5D=5&q%5Blien%5D=65) are available after an advanced search (Kbart, csv). An [API](https://reseau-mirabel.info/api) is also available.
- Mir@bel is integrated into some library catalogues ([KOHA,](https://cataloguebib.enssib.fr/cgi-bin/koha/opac-main.pl?mirabel=liste) C3rb, Syracuse) and discovery tools.

#### Mots. Les langages du politique

**Revue | 1980** Se procurer le document

Consultable en ligne

#### Accès en ligne

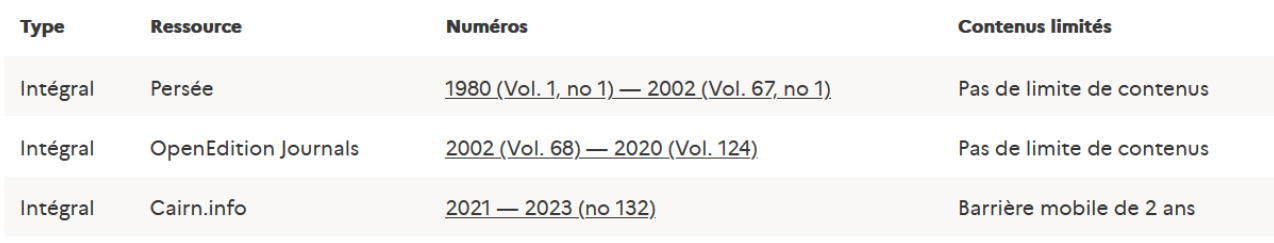

Electronique

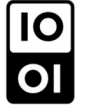

Non-Mir@bel members can also use the catalogue or discovery tool enrichment.

INSP online catalogue journal entry with online accesses provided by Mir@bel ([link](https://documentation.insp.gouv.fr/search.aspx?SC=CATALOGUE&QUERY=mots+&QUERY_LABEL=#/Detail/(query:(Id:)).

Données fournies par Mir@bel

### **Services dedicated to French scientific journals**

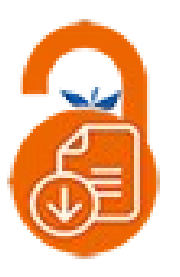

#### **Service for declaring deposit policies in open archives**

- $\triangleright$  Publishers can register their open access policies in Mir@bel.
- $\triangleright$  Mir@bel provides summaries of publisher copyright and open access policies.

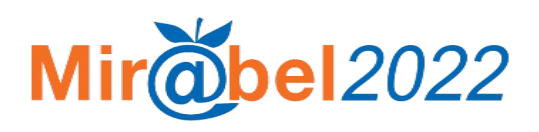

- $\triangleright$  Helping French journals to register to the DOAJ (Directory of Open Access Journals)
- $\triangleright$  Shared referencing for all French scientific journals and their publishers

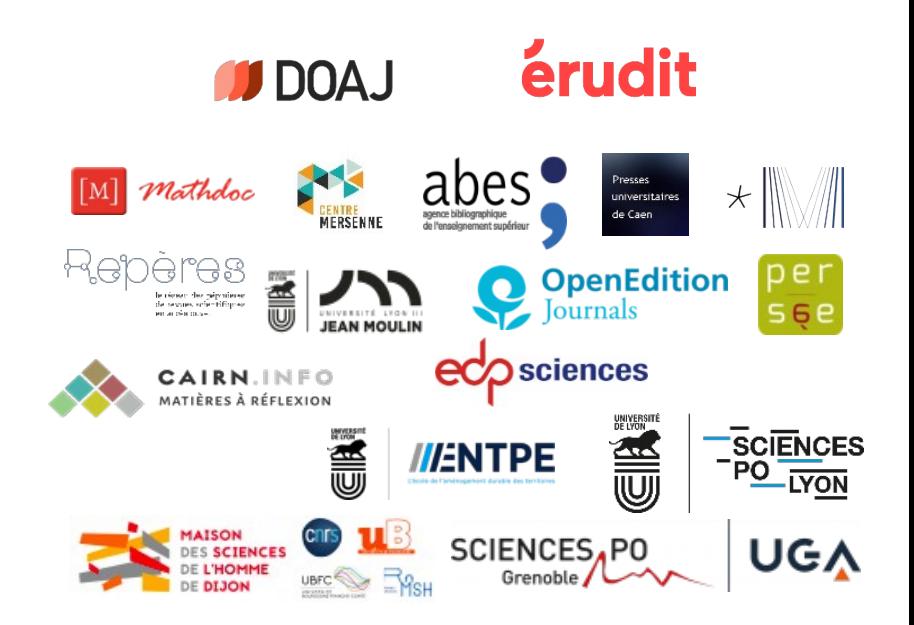

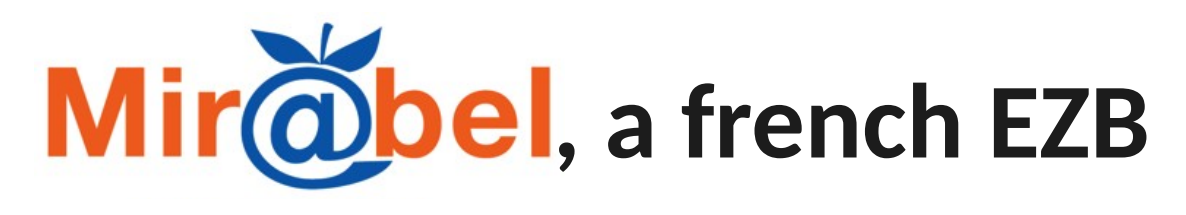

## Thank you !

#### **Use Mir@bel to :**

- $\triangleright$  Find all the information about journals
- ➢ Improve your journal's visibility
- ➢ Participate in sharing quality information on journals

#### **https://reseau-mirabel.info**

**contact@reseau-mirabel.info**

**X/Twitter account :** [@mirabel\\_revues](https://twitter.com/mirabel_revues)